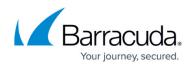

## **Tuning Security Rules Using Web Firewall Logs**

https://campus.barracuda.com/doc/4259961/

### Introduction

The Barracuda Web Application Firewall enables administrators to configure security rules with varying degrees of granularity. A security policy, comprised of security settings, is shared by multiple applications.

A newly configured service originally uses the default security policy, so all URLs and parameters are compared to the default security policy settings. The Barracuda Web Application Firewall applies rules to traffic and generates a log of rule violations viewable in the **BASIC > Web Firewall Logs** page.

You can use the Web Firewall Logs to evaluate rule violations and, when warranted, to create exceptions to the rule violated. Exceptions can apply globally if they modify the security policy, which affects all services using that policy. Or, you can apply an exception locally that only applies to a specific website or URL. To create a fine-grained exception, use the **WEBSITES > Allow/Deny** or **WEBSITES > Website Profiles** pages.

The default security policy associated with a service can sometimes block genuine requests, which are called false positives. To reduce false positives, you can enable **Exception Profiling** for desired websites on the **WEBSITES** tab. Exception profiling uses heuristics displayed on the **WEBSITES** > **Exception Heuristics** page to identify false positives. You can set the exception profiler to automatically refine security policy rules for the respective site section by setting **Request Violation Handling** to **Auto** on the **Exception Heuristics** page; alternatively, set **Request Violation Handling** to **Manual** if you want the profiler to generate policy recommendations under **Pending Recommendation** on **WEBSITES** > **Exception Profiling**. In this case, the administrator must review the violations, and manually apply desired fixes. See <u>Using Exception Profiling to Generate Recommendations for Tuning</u>.

Automatic settings are recommended for trusted hosts.

### **Creating Exceptions Using the Web Firewall Logs**

Once logged in to the unit, select **Web Firewall Logs** from the **BASIC** tab to search for a log entry believed to be a false positive. These log entries are in red and have an action of DENY (active mode) or LOG (passive mode).

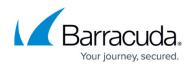

| Time                | е    |                     | Event Details   |                | Client Detail | s          | Attack Details |                                 | Acti | ons     |
|---------------------|------|---------------------|-----------------|----------------|---------------|------------|----------------|---------------------------------|------|---------|
| ♠                   | DENI | ED                  | URL             | /~index.html   |               |            |                |                                 |      |         |
|                     | Time | 22:44:38.690        | Service IP:Port | 99.99.224.2:80 | Client IP     | 99.99.48.1 | Attack Name    | Tilde in URL Path               | Fix  | Details |
|                     | Date | 2017-02-08          | Service Name    | service1       | Country       | US         | Attack Detail  |                                 |      |         |
|                     | ID   | 15a219ddea1-a032f19 | Protocol        | HTTP           | Method        | GET        | Rule           | security-policy                 |      |         |
| $\mathbf{\uparrow}$ | DENI | ED                  | URL             | /index.html    |               |            |                |                                 |      |         |
|                     | Time | 22:43:25.29         | Service IP:Port | 99.99.224.2:80 | Client IP     | 99.99.48.1 | Attack Name    | SQL Injection in Parameter      | Fix  | Details |
|                     | Date | 2017-02-08          | Service Name    | service1       | Country       | US         | Attack Detail  | type="sql-injection-medium" pat |      |         |
|                     | ID   | 15a219cbee5-a032f19 | Protocol        | HTTP           | Method        | GET        | Rule           | security-policy                 |      |         |
| $\mathbf{\uparrow}$ | LOG  | GED                 | URL             | /index.html    |               |            |                |                                 |      |         |
|                     | Time | 22:40:15.241        | Service IP:Port | 99.99.224.2:80 | Client IP     | 99.99.48.1 | Attack Name    | SQL Injection in Parameter      | Fix  | Details |
|                     | Date | 2017-02-08          | Service Name    | service1       | Country       | US         | Attack Detail  | type="sql-injection-medium" pat |      |         |
|                     | ID   | 15a2199d95c-a032f19 | Protocol        | HTTP           | Method        | GET        | Rule           | security-policy                 |      |         |
| $\mathbf{\uparrow}$ | LOG  | GED                 | URL             | /index.html    |               |            |                |                                 |      |         |
|                     | Time | 22:40:15.241        | Service IP:Port | 99.99.224.2:80 | Client IP     | 99.99.48.1 | Attack Name    | SQL Injection in Parameter      | Fix  | Details |
|                     | Date | 2017-02-08          | Service Name    | service1       | Country       | US         | Attack Detail  | type="sql-injection-medium" pat |      |         |
|                     | ID   | 15a2199d95c-a032f19 | Protocol        | HTTP           | Method        | GET        | Rule           | security-policy                 |      |         |

Scroll over to the right of the selected log and click Fix. A Policy Fix window appears.

The fix recommended by the Barracuda Web Application Firewall may be localized or global, depending upon which rule was violated. Accepting a recommendation can have the following impact:

- 1. Web site profile (localized) modification: As the most fine-grained security, changes impact only a given URL or parameter.
- 2. Security Policy (global) modification: As a policy shared by multiple applications, changes impact all applications using the security policy.

#### Examples of Fixes Suggested by the Barracuda Web Application Firewall

Example 1: Recommendation to Configure a Fine-Grained Rule.

| Policy Fix                                                                                                    |   |
|----------------------------------------------------------------------------------------------------|---|
| Cross-Site Scripting in Parameter                                                                                                    |   |
| The parameter \$NONAME_PARAM, contained javascript:alert(attack); which is a Cross-Site Scripting pattern. This is a Blocked Attack type that is enabled in the Default Parameter Protection of the corresponding Security Policy, or in the Parameter Class of the matching Parameter Profile. |   |
| Recommended Fix Create a new URL Profile for URL /index.html and Parameter Profile for parameter \$NONAME_PARAM and add script-in-tag-attribute to the Exception Patterns List of website service1.                                                                                             | ) |
| Apply Fix Close Window                                                                                                    |   |

Following the recommendation to create a URL profile for /modules.php creates an exception only for that particular page.

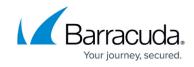

Example 2: Recommendation to Change the Configuration in Security Policy.

| olicy Fix             |                                                                                                    |
|-----------------------|----------------------------------------------------------------------------------------------------|
| Metacharacte          | r in Parameter                                                                                                    |
|                       | er username contained %08, which is set as a Denied Metacharacter under Parameter<br>he "default" Security Policy, or in the Parameter Class used by the Parameter Profile security- |
| Modify Param<br>List. | eter Protection of "default" Security Policy by removing '%08' from the Denied Metacharacter                                                                                         |
| Apply Fix 0           | Close Window                                                                                                    |

The suggested change to the Parameter Protection sub-policy of the default Security Policy would allow the meta-character (%08) in any parameter for any application using this security policy. To avoid an exception that applies globally, you can add an exception that only applies to the URL or parameter noted in the log.

### **Manually Configuring a Fine-Grained Rule**

When you want to apply a local exception instead of a recommended global fix, you need to manually do a two-step process.

Step 1: Figure Out the Exception Specifics from Web Firewall Logs.

- 1. Scroll over to the selected log in the Web Firewall Logs and click **Details**.
- 2. Select the URL.
- 3. Note the parameter name in the **Query String**.
- 4. Close the Web Firewall log Details window.

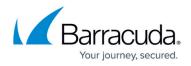

| Web Firewall Log   | g Details                         | Help                                       |
|--------------------|-----------------------------------|--------------------------------------------|
| ALERT              |                                   | 2017-02-07 21:36:31<br>15a1c39253c-a032f19 |
| Event Details      | 5                                 |                                            |
| Service IP         | 99.99.224.2                       |                                            |
| Service Port       | 80                                |                                            |
| URL                | /HacmeBooks/passwordHint.html     |                                            |
| Method             | GET                               |                                            |
| Protocol           | HTTP                              |                                            |
| Query String       | username <mark>=</mark> jsmith%08 |                                            |
| Client Details     | 5                                 |                                            |
| Client IP          | 99.99.48.1                        |                                            |
| Client Port        | 41397                             |                                            |
| Country            | US                                |                                            |
| Host               | 99.99.224.2                       |                                            |
| User Agent         | Unknown                           |                                            |
| Client Type        | Attack                            |                                            |
| Session ID         |                                   |                                            |
| Proxy IP           | 99.99.48.1                        |                                            |
| Proxy Port         | 41397                             |                                            |
| Authenticated User |                                   |                                            |
| Referer            |                                   |                                            |

Example: For the log shown above – VIP is **192.168.9.96** – Port 80. The URL is /HacmeBooks/passwordHint.html and the URL has a parameter called 'username'.

#### Step 2: Configure the Exception.

- 1. From the **WEBSITES** > **Website Profiles** page, select the appropriate service from the **Website** drop-down list (**192.168.9.96 : 80**).
- 2. In the URL Profiles section, click Add URL.
- 3. The Create URL Profile window appears.
- 4. Enter a name in the **URL Profile Name** field.
- 5. Paste the URL into the **URL** field (/HacmeBooks/passwordHint.html).
- 6. Click **Add**.

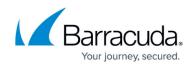

| reate URL Profile               |                                                                                                    | Hel |
|---------------------------------|----------------------------------------------------------------------------------------------------|-----|
| URL Profile Name:               | passwordhint Name to identify this URL profile.                                                                                                    |     |
| Status:                         | On Off                                                                                                    |     |
|                                 | Set to <b>On</b> if you want to enforce checks on requests for this service using this URL Profile.                                                                                                    |     |
| URL:                            | neBooks/passwordHint.html                                                                                                    |     |
|                                 | This is used to specify the matching criterion for URL field in the Request Header. The URL should<br>start with a "/" and can have only one " * " anywhere in the URL. A value of /" means that the ACL<br>applies for all URLs in that domain.<br>Example: /"<br>/index.html<br>/oublic/index.html                                                                                                    |     |
| Extended Match                  | *                                                                                                    |     |
|                                 | An expression to match various parts of the request. This specifies matching criteria in addition to the URL match. Refer help for how to write extended match expressions.                                                                                                    |     |
| Extended Match                  | 1                                                                                                    |     |
| Sequence:                       | Specifies an ascending order sequence to prioritize the extended-match rules for conflicting URL<br>and 'Extended Match' keys. Lower sequence number implies higher priority.                                                                                                    |     |
| Mode:                           | C Learning O Passive Active                                                                                                    |     |
|                                 | Mode for this URL profile.<br>Learning: Learns the web application and creates URL profiles and Parameter profiles. This is<br>available ONLY in models 660 and above.<br>Passive: Validates the requests against the URL profile and allows to pass through, but logs the<br>request errors. Note: The Passive mode setting will not affect the Parameter profiles under that<br>URL profile.<br>Active: Allows or blocks the requests by validating against the URL profile. |     |
| Allow Query String:             | 🔘 No 🧕 Yes                                                                                                    |     |
| Hidden Parameter<br>Protection: | Set to Yes if you want to allow query string in URL.<br>Forms<br>Select Forms on Forms and URLs if you want to protect the hidden parameters in forms and URLs.<br>Forms: Protects the hidden parameters in the post body of forms. Forms and URLs: protects the<br>hidden parameters in the post body of forms and query string of the URLs.                                                                                                    |     |

You should now see the new URL profile in the URL Profile section. Click **Edit** to make the necessary security exceptions to the URL. Click **Save** when done.

| URL Profiles Page 1 of 1 Filter |      | ▼ More Actio | ns 🗖   | Add UF   | RL Help |
|---------------------------------|------|--------------|--------|----------|---------|
| URL                             | Hits | Last Changed | Status | Mode     | Action  |
| /HacmeBooks/passwordHint.html   | 0    | 0h:0m:0s     | On     | Passive  | Edit    |
| Parameter Profiles              |      | More Actio   | ns 💌   | Add Para | m Help  |
| Parameter                       | Туре | Class        |        | Action   | 1       |

To specify parameter settings, you need to configure parameter profiles for the relevant URL Profile (Example: passwordHint).

- 1. Click Add Param in the Parameter Profiles section.
- 2. The Create Parameter Profile window opens.
- 3. Select the appropriate URL profile from the drop-down list (Example: passwordHint).
- 4. Enter a name in the **Parameter Profile Name** field.
- 5. In the **Parameter** field, enter the parameter that you noted from the details of the Web Firewall Logs.
- 6. Select the appropriate Parameter Class typically 'No Validation' is selected if it is not a specific

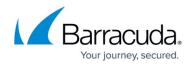

#### class.

7. Click **Add**.

You should now see the new parameter profile in the Parameter Profile section. Click **Edit** to make the necessary exceptions to the Parameter. Click **Save** when done.

The example below shows the created local exception to allow meta-character %08 in parameter username for URL profile passwordhint.

| reate Parameter Pro     | file                                                                                                    | He |
|-------------------------|----------------------------------------------------------------------------------------------------|----|
| JRL Profile             | passwordhint 💌                                                                                                    |    |
| Parameter Profile Name: |                                                                                                    |    |
| arameter remortante.    | username<br>Name of the parameter profile.                                                                                                    |    |
| Status:                 | On      Off                                                                                                    |    |
| Status.                 | Set to On if you want to validate the requests coming to a service using this Parameter Profile.                                                                                              |    |
| Parameter:              |                                                                                                    |    |
| arameter.               | username                                                                                                    |    |
|                         | Specify the name of the parameter to be validated in requests/responses. The parameter names<br>with the special characters like &pathinfo and &sessionid and wildcard (*) should be manually |    |
|                         | specified, they are not learned automatically.                                                                                                    |    |
| Гуре:                   | Input                                                                                                    |    |
|                         | Select the type of parameter to be validated in requests/responses.                                                                                                    |    |
| /alues:                 |                                                                                                    |    |
|                         | Define a fixed set of strings to match against the parameter's value, if the parameter Type is set to                                                                                         |    |
|                         | Global Choice.                                                                                                    |    |
| Parameter Class         | No validation                                                                                                    |    |
|                         | Select a parameter class to be compared to the parameters sent in the requests/responses.                                                                                                    |    |
|                         |                                                                                                    |    |
|                         | Parameter Class Details:                                                                                                    |    |
|                         | Parameter Class: no-validation                                                                                                    |    |
|                         | Input Type Validation:                                                                                                    |    |
|                         | Custom Input Type Validation:                                                                                                    |    |
|                         | Denied Metacharacters:                                                                                                    |    |
|                         | Blocked Attack Types:                                                                                                    |    |
|                         | Custom Blocked Attack Types:                                                                                                    |    |
| Custom Parameter Class  |                                                                                                    |    |
|                         | Select the custom parameter class to be compared to the parameters sent in the                                                                                                    |    |
|                         | requests/responses. This is applicable only when <b>Parameter Class</b> is set to <b>CUSTOM</b> .                                                                                             |    |
| lax Value Length:       | 1024                                                                                                    |    |
|                         | Set the maximum allowable length for the value of the parameter. Example: The parameter "p2" set                                                                                              |    |
|                         | to 0, which means:                                                                                                    |    |
|                         | p1=v1&p2=&p3=v2 : allowed                                                                                                    |    |
|                         | p1=v1&p2=v&p3=v2 : not allowed                                                                                                    |    |
|                         | No value indicates unlimited                                                                                                    |    |

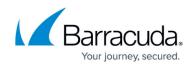

| URL Profiles Page 1 of 1 Filter |       | ▼ More Act           | ions 💽 | Add URL    | Help |
|---------------------------------|-------|----------------------|--------|------------|------|
| URL                             | Hits  | Last Changed         | Status | Mode Ac    | tion |
| /HacmeBooks/passwordHint.html   | 0     | 0h:0m:0s             | On     | Passive Ed | t    |
| Parameter Profiles              |       | Page 1 of 1 More Act | ions 💌 | Add Param  | Help |
|                                 | Tune  | 01                   |        | A - 41     |      |
| Parameter                       | Туре  | Class                |        | Action     |      |
| Parameter     username          | Input | No validat.          |        | Edit       |      |

| dit Parameter Profile  | 2                                                                                                    | Hel |
|------------------------|----------------------------------------------------------------------------------------------------|-----|
| Parameter Profile Name | username                                                                                                    |     |
| Parameter              | username                                                                                                    |     |
| Status:                | On Off                                                                                                    |     |
|                        | Set to On if you want to validate the requests coming to a service using this Parameter Profile.                               |     |
| Туре:                  | Input 💌                                                                                                    |     |
|                        | Select the type of parameter to be validated in requests/responses.                                                            |     |
| Values                 | Add                                                                                                    |     |
|                        | Define a fixed set of strings to match against the parameter's value, if the parameter <b>Type</b> is set to<br>Global Choice. |     |
| Parameter Class:       | No validation                                                                                                    |     |
|                        | Select a parameter class to be compared to the parameters sent in the requests/responses.                                      |     |
|                        | Parameter Class Details:                                                                                                    |     |
|                        | Parameter Class: no-validation                                                                                                 |     |
|                        | Input Type Validation:                                                                                                    |     |
|                        | Custom Input Type Validation:                                                                                                  |     |
|                        | Denied Metacharacters:                                                                                                    |     |
|                        | Blocked Attack Types:                                                                                                    |     |
|                        | Custom Blocked Attack Types:                                                                                                   |     |
| Custom Parameter Class |                                                                                                    |     |
|                        | Select the custom parameter class to be compared to the parameters sent in the                                                 |     |
|                        | requests/responses. This is applicable only when Parameter Class is set to CUSTOM.                                             |     |
| Max Value Length:      | 1024                                                                                                    |     |
|                        | Set the maximum allowable length for the value of the parameter. Example: The parameter "p2" set                               |     |
|                        | to 0, which means:<br>p1=v1&p2=&p3=v2 ; allowed                                                                                |     |
|                        | p1=v1&p2=v&p3=v2 : not allowed                                                                                                 |     |
|                        | No value indicates unlimited.                                                                                                  |     |
| Required:              | ● No ○ Yes                                                                                                    |     |
|                        | Set to Yes if the parameter must always be present in the request.                                                             |     |
| Ignore:                | ● No ● Yes                                                                                                    |     |

## Using Exception Profiling to Generate Recommendations for Tuning

To configure exception profiling for a service:

1. From the **WEBSITES** > **Exception Profiling** page, identify the service for which you want exception profiling enabled.

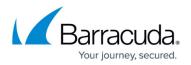

- 2. Click Edit next to that service. The Edit Exception Profiling window appears.
- 3. To learn from a trusted hosts group, select the trusted host group from the **Trusted Hosts Group** drop-down list and set **Learn From Trusted Host Group** to *Yes*. For more information, see <u>Fine Tuning Security Settings for a Trusted Hosts Group using Exception Profiling</u>.
- 4. To learn from untrusted traffic, select the level of tolerance to violations (Low, Medium, or High) from the **Exception Profiling Level** drop-down list. For more information on Exception Profiling, see <u>How to Configure Exception Profiling</u>.
- 5. Click **Save**.

The figure below shows the **Exception Profiling Level** set to *Low* for untrusted traffic.

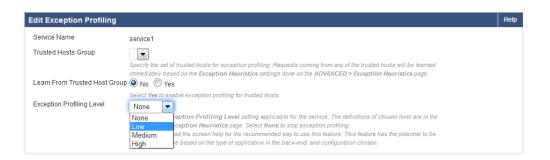

Exception profiling provides default settings for each violation type. The settings indicate how exceptions update profiles (Automatically, Manually, or not at all), how the new setting in the profile is generated (for example, increasing the current value, or accepting the observed value), and how many times the logged error needs to be seen before generating an exception (Trigger Count). These default settings for an Exception Profiling Level can be edited and saved on the **WEBSITES** > **Exception Heuristics** page.

The figure below displays the default set of heuristics for the **Exception Profiling Level: Low**.

| ception Profiling        | Level                                                                                             |                                                                                                    |                                                                                                |          |                                                              | Hel |
|--------------------------|---------------------------------------------------------------------------------------------------|----------------------------------------------------------------------------------------------------|------------------------------------------------------------------------------------------------|----------|--------------------------------------------------------------|-----|
| Exception Profiling Leve | Specifies the level of "Trigger<br>which Nean more exceptions<br>Typically, V less false positive | High Trusted Show Definit<br>Count" and the "Settling" of the violatio<br>needed for review in the Pending Rec<br>is are expected, choose the level to be<br>ability" of the application is desired on | on types. "High" results in mo<br>ommendations module on the<br>e "High" and if more false po: | WEBSITES | Exception Profiling page.<br>(pected, choose the level to be |     |
| equest Violation H       | andling                                                                                           |                                                                                                    |                                                                                                |          |                                                              | Hel |
| Violation Group          | Violation Type                                                                                    | Setting                                                                                                    | New Value                                                                                      |          | Trigger Count                                                |     |
| E Length                 |                                                                                                   |                                                                                                    |                                                                                                |          |                                                              |     |
|                          | Request Length Exceeded                                                                           | 💿 Auto 🔘 Manual 🔘 Off                                                                                                    | Increase 100%                                                                                  | -        | 3                                                            |     |
|                          | Parameter Name Length Exceeded                                                                    | 💿 Auto 🔘 Manual 🔘 Off                                                                                                    | Increase 100%                                                                                  | -        | 3                                                            |     |
|                          | Content Length Exceeded                                                                           | Auto 🔘 Manual 🔘 Off                                                                                                    | Increase 100%                                                                                  | -        | 3                                                            |     |
|                          | Too Many Uploaded Files                                                                           | 💿 Auto 🔘 Manual 🔘 Off                                                                                                    | Increase 100%                                                                                  | -        | 3                                                            |     |
|                          | File Upload Size Exceeded                                                                         | Auto 🔘 Manual 🔘 Off                                                                                                    | Increase 100%                                                                                  | -        | 3                                                            |     |
|                          | Total Request Line Length Exceed                                                                  | 🔍 Auto 🔘 Manual 🔘 Off                                                                                                    | Increase 100%                                                                                  | -        | 3                                                            |     |
|                          | Too Many Parameters                                                                               | 🔍 Auto 🔘 Manual 🔘 Off                                                                                                    | Increase 100%                                                                                  | -        | 3                                                            |     |
|                          | URL Length Exceeded                                                                               | Auto 🔘 Manual 🔘 Off                                                                                                    | Increase 100%                                                                                  | -        | 3                                                            |     |
|                          |                                                                                                   |                                                                                                    |                                                                                                |          |                                                              |     |

By default, all settings are set to *Auto* for the Exception profiling levels for untrusted traffic. The Trusted settings are either *Auto* or *Off*. For untrusted traffic, the *Manual* setting requires you to verify the exception before applying it, or you can turn exception profiling *Off* for a particular violation. If the traffic originates from trusted hosts, the trusted policy heuristics apply. If the traffic originates from

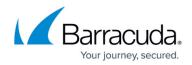

non-trusted hosts, the selected **Exception Profiling** policy applies.

## Manually Fine Tuning the Security Policy Using Exception Profiling

By default, each violation type is set to *Auto* on the **WEBSITES** > **Exception Heuristics** page. Therefore, whenever violations from unique sources are encountered the number of times indicated in **Trigger Count**, the profiles are automatically updated, thereby creating the respective profiles for the service. This applies *only* when exception profiling is enabled for the service on **WEBSITES** > **Exception Profiling**; that is, the **Exception Profiling Level** for the service is not equal to **None**.

To view encountered violations and manually apply desired recommended fixes, do the following:

#### Step 1: The Setting for the Desired Violation Type Should Be Manual.

- 1. From the **WEBSITES** > **Exception Heuristics** page, select the **Exception Profiling Level** (Low, Medium, or High) you want to modify. Note: Trusted does not support Manual exception creation.
- In the Request Violation Handling section, identify the violation type(s) for which you wish to generate recommendations.
- 3. Change **Setting** to **Manual** next to the violation type(s). Also, change the settings in **New Value** and **Trigger Count** if required.
- 4. Click **Save**.

Learned false positives are displayed on the **WEBSITES** > **Exception Profiling** > **Pending Recommendation** page every 600 seconds (10 minutes).

#### Step 2: Select the Recommendation and Apply Fix.

- 1. Go to the **WEBSITES > Exception Profiling** page.
- 2. In the **Pending Recommendations** section, view the recommendations for relevant violation type(s).
- 3. Select the check box(es) next to the recommendations you want to fix, and click **Apply Fix**.

#### Examples for Tuning the Security Policy Using Exception Profiling

#### Example 1: Parameter Name Length Exceeded

In this example, the violation type **Parameter Name Length exceeded** is set to *Manual*, **New Value** is set to *Increase 100%*, and **Trigger Count** is set to *3*.

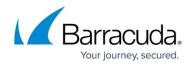

| Exception Profiling Le | Specifies the level of "Trig<br>which mean more excepti<br>Typically, if less false pos<br>"Low". In other words, if "a | High Trusten Show Defin<br>gare Count <sup>*</sup> and the "Setting" of the violations<br>needed for review in the Pending Rec<br>dives are expected, choose the level to be<br>wealebility" of the application is desired o | on types. "High" results in mo<br>ommendations module on the<br>e "High" and if more false po: | e WEBSITES<br>sitives are ex | > Exception Profilin<br>spected, choose the lev | g page. |
|------------------------|----------------------------------------------------------------------------------------------------|----------------------------------------------------------------------------------------------------|------------------------------------------------------------------------------------------------|------------------------------|-------------------------------------------------|---------|
| equest violation       | nanuling                                                                                                    |                                                                                                    |                                                                                                |                              |                                                 |         |
| Violation Group        | Violation Type                                                                                                    | Setting                                                                                                    | New Value                                                                                      |                              | Trigger Count                                   |         |
|                        | -                                                                                                    | Setting                                                                                                    | New Value                                                                                      |                              | Trigger Count                                   |         |
| Violation Group        | -                                                                                                    | Setting<br>Auto Manual Off                                                                                                    | New Value                                                                                      | •                            | Trigger Count                                   |         |
| Violation Group        | Violation Type<br>Request Length Exceeded                                                                               |                                                                                                    |                                                                                                | •                            |                                                 |         |
| Violation Group        | Violation Type<br>Request Length Exceeded                                                                               | Auto Manual Off                                                                                                    | Increase 100%                                                                                  |                              |                                                 |         |
| Violation Group        | Violation Type<br>Request Length Exceeded<br>Parameter Name Length Exceed                                               | Auto      Manual      Off      ded      Auto      Manual      Off                                                                                                    | Increase 100%                                                                                  | •                            |                                                 |         |

#### The Max Parameter Name Length, set on SECURITY POLICIES > URL Protection, is 5.

| URL Protection                 |                                                                                                    | Help |
|--------------------------------|----------------------------------------------------------------------------------------------------|------|
| Enable URL Protection:         | Enable Disable                                                                                                    |      |
|                                | Enables protection on a URL. These settings are ignored when URL Profiles are used for validating the incoming requests.                       |      |
|                                | Recommended: Yes                                                                                                    |      |
| Allowed Methods:               | Add                                                                                                    |      |
|                                | GET T                                                                                                    |      |
|                                | HEAD                                                                                                    |      |
|                                |                                                                                                    |      |
|                                | POST                                                                                                    |      |
|                                | A list of allowable methods in the request. The most common methods are GET, POST and HEAD. Special applications require other                 |      |
|                                | methods to be allowed.                                                                                                    |      |
| Allowed Content Types:         | Add                                                                                                    |      |
|                                | application/json                                                                                                    |      |
|                                | application/x-www-form-urlencoded                                                                                                    |      |
|                                | multipart/form-data                                                                                                    |      |
|                                | text/xml T                                                                                                    |      |
|                                | A list of allowable Content Types in the POST body of a request. The content types "application/x-www-form-urlencoded" and                     |      |
|                                | "multipart/form-data" are common content types used for submitting forms.                                                                      |      |
| Max Content Length:            | 32768                                                                                                    |      |
|                                | The maximum allowable size of the request body. POST requests have a request body containing form parameters and values.<br>Recommended: 32768 |      |
| Max Parameters:                | 40                                                                                                    |      |
|                                | The maximum number of form parameters allowed in a GET query string and/or in the request body in a POST request. Recommended: 40              |      |
| Maximum Upload Files:          | 5                                                                                                    |      |
|                                | Specifies the maximum number of form parameters that can be of file-upload type in one request. Recommended: 5                                 |      |
| CSRF Prevention:               | None                                                                                                    |      |
|                                | Specifies the cross-site request forging prevention for the forms and URLs.                                                                    |      |
| Maximum Parameter Name Length: | -                                                                                                    |      |
|                                | Specifies the maximum length of any parameter name. Recommended: 64                                                                            |      |

When three unique clients (based on the value set in **Trigger Count**) send requests with parameter name length 10, the violation is logged under **BASIC** > **Web Firewall Logs**.

| ↑ | DENI                       | ED                                                      | URL                                                | /index.html                                       |                                |                         |                                      |                                                                                      |         |
|---|----------------------------|---------------------------------------------------------|----------------------------------------------------|---------------------------------------------------|--------------------------------|-------------------------|--------------------------------------|--------------------------------------------------------------------------------------|---------|
|   | Time<br>Date<br>ID         | 22:28:22.780<br>2017-02-07<br>15a1c689e7c-a032f19       | Service IP:Port<br>Service Name<br>Protocol        | 99.99.224.2:80<br>service1<br>HTTP                | Client IP<br>Country<br>Method | 99.99.48.1<br>US<br>GET | Attack Name<br>Attack Detail<br>Rule | Parameter Name Length Exceet Fix<br>Parameter="namesever" Length<br>security-policy  | Details |
| Ŷ | DENI<br>Time<br>Date<br>ID | ED<br>22:08:43.681<br>2017-02-07<br>15a1c56a0a1-70b221e | URL<br>Service IP:Port<br>Service Name<br>Protocol | /index.html<br>99.99.224.2:80<br>service1<br>HTTP | Client IP<br>Country<br>Method | 99.99.1.98<br>US<br>GET | Attack Name<br>Attack Detail<br>Rule | Parameter Name Length Exceer Fix<br>Parameter="nameserver" Lengti<br>security-policy | Details |
| Ŷ | DENI<br>Time<br>Date<br>ID | ED<br>22:06:35.646<br>2017-02-07<br>15a1c54ac71-2061f1f | URL<br>Service IP:Port<br>Service Name<br>Protocol | /index.html<br>99.99.224.2:80<br>service1<br>HTTP | Client IP<br>Country<br>Method | 99.99.70.1<br>US<br>GET | Attack Name<br>Attack Detail<br>Rule | Parameter Name Length Exceer Fix<br>Parameter="nameserver" Lengtl<br>security-policy | Details |

The recommendations are displayed after 600 seconds (10 minutes) on the **WEBSITES** > **Exception Profiling** page.

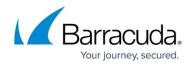

| Service                  |                  | Trusted Hosts                    | Exception Profiling Level                                                                                                    | Learn From Trusted Host Group | Options   |        |   |
|--------------------------|------------------|----------------------------------|----------------------------------------------------------------------------------------------------|-------------------------------|-----------|--------|---|
| Service1(99.99.224.2:8   | 30)              |                                  | Low                                                                                                    | No                            | Edit      |        |   |
| 🖶 ssl1(99.99.224.3:443)  |                  |                                  |                                                                                                    | No                            | Edit      |        |   |
| Ssl2(99.99.224.4:443)    |                  |                                  |                                                                                                    | No                            | Edit      |        |   |
| Profile Update Interval: | 600<br>Specifies | the frequency, in seconds, for u | pdating the profile while learning. This is non (                                                                                                    | configurable.                 |           |        | n |
|                          | Specifies        | the frequency, in seconds, for u | pdating the profile while learning. This is non o                                                                                                    | configurable.                 | Apply Fix | Ignore |   |
| ending Recommendat       | Specifies        | the frequency, in seconds, for u | pdating the profile while learning. This is non a                                                                                                    | configurable.                 | Apply Fix | Ignore | H |
| ending Recommendat       | Specifies        | Description                      | pdating the profile while learning. This is non of the profile while learning is non of the second second | Remedy                        |           |        | н |

Click **Details** to see the log information. Select the check box(es) and click **Apply Fix** to apply the recommended fix.

Since New Value for Parameter Name length exceeded is set to *Increase 100%* on WEBSITES > Exception Heuristics and the parameter length in the request is 10, a new URL profile is created on the WEBSITES > Website Profiles page with the Max Parameter Name Length set to 20.

| Service                              |                                                                                                    |                                     |                                          | Help                                            |
|--------------------------------------|----------------------------------------------------------------------------------------------------|-------------------------------------|------------------------------------------|-------------------------------------------------|
| Website<br>service1 (99.99.224.2:80) | Use Profile:<br>Mode:<br>URLs excluded:                                                                                                    | Yes<br>Passive<br>*.jpg, *js, *.css | Allowed Domains:                         | No<br>1 (Out of 2)<br>ved:0 (Out of 1)          |
| Directories More Actions Help        | URL Profiles Page 1 of 1 Filter                                                                                                    |                                     |                                          | Add URL Help Status Mode Action Dn Passive Edit |
| index.html                           | index.html                                                                                                    | 0 Oh:                               | 0m:0s (                                  | Dn Active Edit                                  |
|                                      | Parameter Profiles  Parameter  Susemane  Susemane  Parameter  Parameter  Para | Pa<br><b>Type</b><br>Input          | Age 1 of 1 More Actions Class No validat | Add Param Help Action Edit                      |

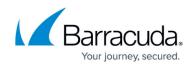

| Edit URL Profile      |                                                                                                    | Help |  |  |  |  |
|-----------------------|----------------------------------------------------------------------------------------------------|------|--|--|--|--|
| URL Profile Name      | reco_d1546d731a9f30cc80127d57142a482b                                                                                                    |      |  |  |  |  |
| Created By            | Exception                                                                                                    |      |  |  |  |  |
| Status:               |                                                                                                    |      |  |  |  |  |
| otatus.               | Set to On if you want to enforce checks on requests for this service using this URL Profile.                                                                                  |      |  |  |  |  |
| URL:                  | Index.html                                                                                                    |      |  |  |  |  |
|                       | This is used to specify the matching criterion for URL field in the Request Header. The URL should                                                                            |      |  |  |  |  |
|                       | start with a "/" and can have only one " * " anywhere in the URL. A value of /* means that the ACL                                                                            |      |  |  |  |  |
|                       | applies for all URLs in that domain.                                                                                                    |      |  |  |  |  |
|                       | Example: /*<br>/index.html                                                                                                    |      |  |  |  |  |
|                       | /public/index.html                                                                                                    |      |  |  |  |  |
| Extended Match        | *                                                                                                    |      |  |  |  |  |
|                       | An expression to match various parts of the request. This specifies matching criteria in addition to                                                                          |      |  |  |  |  |
|                       | the URL match. Refer help for how to write extended match expressions.                                                                                                    |      |  |  |  |  |
| Extended Match        | 1                                                                                                    |      |  |  |  |  |
| Sequence:             | Specifies an ascending order sequence to prioritize the extended-match rules for conflicting URL                                                                              |      |  |  |  |  |
| Mode:                 | and 'Extended Match' keys. Lower sequence number implies higher priority.                                                                                                    |      |  |  |  |  |
| Mode.                 | Learning     Passive     Active                                                                                                    |      |  |  |  |  |
|                       | Mode for this URL profile.<br>Learning: Learns the web application and creates URL profiles and Parameter profiles. This is                                                   |      |  |  |  |  |
|                       | available ONLY in models 660 and above.                                                                                                    |      |  |  |  |  |
|                       | Passive: Validates the requests against the URL profile and allows to pass through, but logs the                                                                              |      |  |  |  |  |
|                       | request errors. Note: The Passive mode setting will not affect the Parameter profiles under that<br>URL profile.                                                              |      |  |  |  |  |
|                       | Active: Allows or blocks the requests by validating against the URL profile.                                                                                                  |      |  |  |  |  |
| Allowed Methods       | Add                                                                                                    |      |  |  |  |  |
|                       | GET                                                                                                    |      |  |  |  |  |
|                       |                                                                                                    |      |  |  |  |  |
|                       | HEAD T                                                                                                    |      |  |  |  |  |
|                       | POST                                                                                                    |      |  |  |  |  |
|                       | U                                                                                                    |      |  |  |  |  |
|                       | Specifies the list of allowable methods in the request.                                                                                                    |      |  |  |  |  |
| Allow Query String:   | No 🖲 Yes                                                                                                    |      |  |  |  |  |
|                       | Set to Yes if you want to allow query string in URL.                                                                                                    |      |  |  |  |  |
| Allowed Content Types | Add                                                                                                    |      |  |  |  |  |
|                       | application/x-www-form-urlencoded                                                                                                    |      |  |  |  |  |
|                       |                                                                                                    |      |  |  |  |  |
|                       | multipart/form-data                                                                                                    |      |  |  |  |  |
|                       | Specifies the list of allowable content-types in the POST body for a URL.                                                                                                    |      |  |  |  |  |
| Hidden Parameter      | Forms                                                                                                    |      |  |  |  |  |
| Protection:           | Select Forms or Forms and URLs if you want to protect the hidden parameters in forms and URLs.                                                                                |      |  |  |  |  |
|                       | Forms: Protects the hidden parameters in the post body of forms. Forms and URLs: protects the                                                                                 |      |  |  |  |  |
|                       | hidden parameters in the post body of forms and query string of the URLs.                                                                                                    |      |  |  |  |  |
| CSRF Prevention:      | None                                                                                                    |      |  |  |  |  |
|                       | Select Forms or Forms and URLs if you want cross-site request forging prevention for the forms                                                                                |      |  |  |  |  |
|                       | and URLs. This is not applicable when there is no parameter profile.<br>Note: If this is set to "Forms" or "Forms and URLs", ensure that the service using this policy should |      |  |  |  |  |
|                       | have Use Profile set to 'Yes' on WEBSITES > Website Profiles.                                                                                                    |      |  |  |  |  |
| Max Content Length:   |                                                                                                    |      |  |  |  |  |
|                       | Specify the maximum allowable content length for POST request body.                                                                                                    |      |  |  |  |  |
| Maximum Parameter     | 20                                                                                                    |      |  |  |  |  |
| Name Length:          | Specify the maximum length of the parameter name. No value (empty) implies unlimited.                                                                                         |      |  |  |  |  |
| Referrers for the URL | Add                                                                                                    |      |  |  |  |  |

#### Example 2: Query Length Exceeded.

In this example, **Query length exceeded** is set to *Manual*, **New Value** is set to *Increase 100%* and **Trigger Count** is set to *3*.

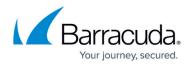

| Violation Group | Violation Type                   | Setting               | New Value     |   | Trigger Count |  |
|-----------------|----------------------------------|-----------------------|---------------|---|---------------|--|
| Length          |                                  |                       |               |   |               |  |
|                 | Request Length Exceeded          | 🔍 Auto 🔘 Manual 🔘 Off | Increase 100% | • | 3             |  |
|                 | Parameter Name Length Exceeded   | Auto 🔘 Manual 🔘 Off   | Increase 100% | • | 3             |  |
|                 | Content Length Exceeded          | 🔍 Auto 🔘 Manual 🔘 Off | Increase 100% | - | 3             |  |
|                 | Too Many Uploaded Files          | 🔍 Auto 🔘 Manual 🔘 Off | Increase 100% | • | 3             |  |
|                 | File Upload Size Exceeded        | 🔍 Auto 🔘 Manual 🔘 Off | Increase 100% | - | 3             |  |
|                 | Total Request Line Length Exceed | 🔍 Auto 🔘 Manual 🔘 Off | Increase 100% | • | 3             |  |
|                 | Too Many Parameters              | Auto 🔘 Manual 🔘 Off   | Increase 100% | - | 3             |  |
|                 | URL Length Exceeded              | 🔍 Auto 🔘 Manual 🔘 Off | Increase 100% | - | 3             |  |
|                 | Query Length Exceeded            | 🔘 Auto 🔍 Manual 🔘 Off | Increase 100% | - | 1             |  |
|                 | Parameter Length Exceeded        | 🔍 Auto 🔘 Manual 🔘 Off | Increase 100% | - | 3             |  |

## The Max Query Length, specified on the SECURITY POLICIES > Request Limits, is 5.

| Enable Request Limits:                                                                                                    | He |
|----------------------------------------------------------------------------------------------------|----|
| Individual check, leave the corresponding field empty. Recommended: Yes         J2768         The maximum size of the request. This includes the request headers, but excludes any request body that can accompany the request (as in POST requests). Recommended: 32768 (32k)         Max RequestLine Length:       4096         The maximum size of the request. It is includes the request headers, but excludes any request body that can accompany the request (as in POST requests). Recommended: 32768 (32k)         Max RequestLine Length:       4096         The maximum allowable under the same as the Maximum URL Length.         Max Ouery Length:       5         Defines the maximum allowable length for the query string, as these are considered to be part of the URL Recommended: 4096         Max Number of Cookies:       6         Adv       0         Adv       40         Adv       an asingle "Cookies" headers put together. Recommended: 40 |    |
| Max Request Length:       32768         The maximum size of the request. This includes the request headers, but excludes any request body that can accompany the request (as in POST requests). Recommended: 32768 (32k)         Max Request Line Length:       4096         The maximum allowable length includes query strings, as these are considered to be part of the URL. Recommended: 4096         Max Query Length:       5         Defines the maximum allowable length for the query string portion of the URL. Recommended: 4096         Max Number of Cookies:       40         All cookies can be in a single "Cookie." header (specified as name-value and separated by :). This setting limits the total number of cookies in all headers put together. Recommended: 40                                                                                                    |    |
| Max Request Line Length:<br>The maximum size of the request. This includes the request headers, but excludes any request body that can accompany the request (as in POST requests). Recommended: 32768 (32k)<br>4096<br>The request line is the first line in a request. It consists of the Method, the URL and the HTTP version. The maximum Request Line Length must be approximately the same as the Maximum URL Length.<br>4096<br>The maximum allowable URL length includes query strings, as these are considered to be part of the URL Recommended: 4096<br>Max Query Length:<br>5<br>Defines the maximum allowable length for the query string portion of the URL. Recommended: 4096<br>40<br>All cookies can be in a single "Cookie." header (apecified as name-value and separated by ;). This setting limits the total number of cookies in all headers put together. Recommended: 40                                                                         |    |
| A a Request Line Length: POST requests). Recommended: 32768 (32k) 4096 The request line is the first line in a request. It consists of the Method, the URL and the HTTP version. The maximum Request Line Length must be approximately the same as the Maximum URL Length. 4096 The maximum allowable URL length includes query strings, as these are considered to be part of the URL Recommended: 4096 Max Ouery Length: 5 Defines the maximum allowable length for the query string portion of the URL. Recommended: 4096 40 Defines the maximum allowable length for the query string portion of the URL. Recommended: 4096 All cookies can be in a single "Cookie." header (apecified as name-value and separated by .). This setting limits the total number of cookies in all headers put together. Recommended: 40                                                                                                    |    |
| Max Request Line Length:       4096         The request line is the first line in a request. It consists of the Method, the URL and the HTTP version. The maximum Request Line Length must be approximately the same as the Maximum URL Length.         Max URL Length:       4096         The maximum allowable URL length includes query strings, as these are considered to be part of the URL. Recommended: 4096         Max Query Length:       5         Defines the maximum allowable length for the query string portion of the URL. Recommended: 4096         Max Number of Cookies:       6         All cookies can be in a single "Cookie." header (specified as name-value and separated by :). This setting limits the total number of cookies in all headers put together. Recommended: 40                                                                                                    |    |
| Max URL Length:<br>The request line is the first line in a request. It consists of the Method, the URL and the HTTP version. The maximum Request Line Length<br>must be approximately the same as the Maximum URL Length.<br>4096<br>The maximum allowable URL length includes query strings, as these are considered to be part of the URL. Recommended: 4096<br>Max Query Length:<br>5<br>Defines the maximum allowable length for the query string portion of the URL. Recommended: 4096<br>40<br>All cookies can be in a single "Cookie." header (specified as name-value and separated by .). This setting limits the total number of<br>cookies in all headers put together. Recommended: 40                                                                                                    |    |
| Max URL Length:       must be approximately the same as the Maximum URL Length.         4096       The maximum allowable URL length includes query strings, as these are considered to be part of the URL Recommended: 4096         Max Ouery Length:       5         Defines the maximum allowable length for the query string portion of the URL. Recommended: 4096         Max Number of Cookies:       Defines the maximum allowable length for the query string portion of the URL. Recommended: 4096         All cookies can be in a single "Cookie." header (specified as name-value and separated by .). This setting limits the total number of cookies in all headers put together. Recommended: 40                                                                                                    |    |
| Max URL Length:       A096     The maximum allowable URL length includes query strings, as these are considered to be part of the URL Recommended. 4096       Max Query Length:     5       Defines the maximum allowable length for the query string portion of the URL Recommended. 4096       Max Number of Cookies:     0       All cookies can be in a single "Cookie." header (specified as name-value and separated by :). This setting limits the total number of cookies in all headers put together. Recommended: 40                                                                                                    |    |
| All cookies can be in a single "Cookie" header (specified as name-value and separated by .). This setting limits the total number of cookies in all headers put together. Recommended: 40                                                                                                    |    |
| Max Number of Cookies:  Defines the maximum allowable length for the query string portion of the URL. Recommended: 4096  40 All cookies can be in a single "Cookie" header (specified as name-value and separated by .). This setting limits the total number of cookies in all headers put together. Recommended: 40                                                                                                    |    |
| Defines the maximum allowable length for the query string portion of the URL. Recommended: 4096     All     All cookies can be in a single "Cookie." header (specified as name-value and separated by ;). This setting limits the total number of     cookies in all headers put together. Recommended: 40                                                                                                    |    |
| Max Number of Cookies:<br>All cookies can be in a single "Cookie." header (specified as name=value and separated by .). This setting limits the total number of cookies in all headers put together. Recommended: 40                                                                                                    |    |
| All cookies can be in a single "Cookie." header (specified as name=value and separated by .). This setting limits the total number of cookies in all headers put together. Recommended: 40                                                                                                    |    |
| cookies in all headers put together. Recommended: 40                                                                                                    |    |
|                                                                                                    |    |
| Max Cookie Name Length: 64                                                                                                    |    |
|                                                                                                    |    |
| The maximum allowable length for a cookie name.                                                                                                    |    |

### Recommendation generated on **WEBSITES > Exception Profiling**:

| ception Profiling                         |                |                                   |                                                                                             |                               |         | Preferences    | H |
|-------------------------------------------|----------------|-----------------------------------|---------------------------------------------------------------------------------------------|-------------------------------|---------|----------------|---|
| Service                                   |                | Trusted Hosts                     | Exception Profiling Level                                                                   | Learn From Trusted Host Group | Options |                |   |
| 🗣 service1(99.99.224.2:80)                |                |                                   | Low                                                                                         | No                            | Edit    |                |   |
| 🗣 ssl1(99.99.224.3:4                      | 43)            |                                   |                                                                                             | No                            | Edit    |                |   |
| 🖥 ssl2(99.99.224.4:4                      | 43)            |                                   |                                                                                             | No                            | Edit    |                |   |
| obal Settings<br>rofile Update Interval:  | 600<br>Specifi | ee the fragmency in seconds for   | undation the profile while learning. This is poor                                           | configurable                  |         |                |   |
| rofile Update Interval:                   | Specifi        | es the frequency, in seconds, for | updating the profile while learning. This is non                                            | configurable.                 | Apply   | y Fix Ignore   |   |
| rofile Update Interval:                   | Specifi        |                                   | updating the profile while learning. This is non                                            |                               | Apply   | y Fix ] Ignore | ŀ |
| rofile Update Interval:<br>nding Recommen | Specifi        | Description                       | updating the profile while learning. This is non<br>"21 bytes or more", exceeded the Max Qu | Remedy                        |         | 1-             |   |

Clicking Apply Fix increases the Max Query length to 24 on SECURITY POLICIES > Request Limits.

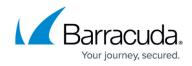

| Request Limits           |                                                                                                    | Hel |
|--------------------------|----------------------------------------------------------------------------------------------------|-----|
| Enable Request Limits:   | ● Yes ◎ No                                                                                                    |     |
|                          | Enables size limit checks on various HTTP protocol elements. These checks prevent possible Buffer Overflow attacks. To disable any         |     |
|                          | individual check, leave the corresponding field empty. Recommended: Yes                                                                    |     |
| Max Request Length:      | 32768                                                                                                    |     |
|                          | The maximum size of the request. This includes the request headers, but excludes any request body that can accompany the request (as in    |     |
|                          | POST requests). Recommended: 32768 (32k)                                                                                                   |     |
| Max Request Line Length: | 4096                                                                                                    |     |
|                          | The request line is the first line in a request. It consists of the Method, the URL and the HTTP version. The maximum Request Line Length  |     |
|                          | must be approximately the same as the Maximum URL Length.                                                                                  |     |
| Max URL Length:          | 4096                                                                                                    |     |
|                          | The maximum allowable URL length includes query strings, as these are considered to be part of the URL. Recommended: 4096                  |     |
| Max Query Length:        | 42                                                                                                    |     |
|                          | Defines the maximum allowable length for the query string portion of the URL. Recommended: 4096                                            |     |
| Max Number of Cookies:   | 40                                                                                                    |     |
|                          | All cookies can be in a single "Cookie:" header (specified as name=value and separated by )). This setting limits the total number of      |     |
|                          | cookies in all headers put together. Recommended: 40                                                                                       |     |
| Max Cookie Name Length:  | 64                                                                                                    |     |
|                          | The maximum allowable length for a cookie name.                                                                                            |     |
|                          | Recommended: 64                                                                                                    |     |
| Max Cookie Value Length: | 4096                                                                                                    |     |
|                          | The maximum allowable length for an individual cookie value. Recommended: 4096                                                             |     |
| Max Number of Headers:   | 20                                                                                                    |     |
|                          | Defines the maximum number of headers in a request. The header count is inclusive of any Cookie: header in the request. Recommended:       |     |
|                          | 20                                                                                                    |     |
| Max Header Name Length:  | 32                                                                                                    |     |
|                          | Specifies the maximum allowable length for a header name.                                                                                  |     |
|                          | Recommended: 32                                                                                                    |     |
| Max Header Value Length: | 512                                                                                                    |     |
|                          | The maximum allowable length for any request header value. This setting does not affect the Cookie header, which is controlled by settings |     |
|                          | specific to Cookies. Recommended: 512                                                                                                    |     |

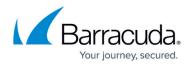

### Figures

- 1. Web\_Firewall\_Logs.png
- 2. Policy\_Fix\_XSS\_in\_Param.png
- 3. Policy\_Fix\_Metacharacter\_in\_Param.png
- 4. Log\_Details.png
- 5. URL\_Profile.png
- 6. Added\_URL \_Profile.png
- 7. Param\_Profile.png
- 8. Created\_Param\_Profile.png
- 9. Edit\_Param\_Profile.png
- 10. Exception\_Profiling.png
- 11. Exception\_Heuristics.png
- 12. Param\_Name\_Length\_Exceeded.png
- 13. URL\_Protection.png
- 14. Param\_Length\_Exceeded.png
- 15. Pending\_Recommendations.png
- 16. New\_URL\_Profile.png
- 17. Editing\_New\_URL\_Profile.png
- 18. Query\_Length\_Exceeded.png
- 19. Request\_Limits\_Query\_Length1.png
- 20. Recommendation\_For\_Query\_Length.png
- 21. Request\_Limits\_Query\_Length.png

<sup>©</sup> Barracuda Networks Inc., 2024 The information contained within this document is confidential and proprietary to Barracuda Networks Inc. No portion of this document may be copied, distributed, publicized or used for other than internal documentary purposes without the written consent of an official representative of Barracuda Networks Inc. All specifications are subject to change without notice. Barracuda Networks Inc. assumes no responsibility for any inaccuracies in this document. Barracuda Networks Inc. reserves the right to change, modify, transfer, or otherwise revise this publication without notice.